# Package 'rCNV'

August 8, 2023

Type Package

Title Detect Copy Number Variants from SNPs Data

Version 1.2.0

Date 2023-08-01

Language en-US

Maintainer Piyal Karunarathne <piyalkarumail@yahoo.com>

#### **Description**

Functions in this package will import filtered variant call format (VCF) files of SNPs data and generate data sets to detect copy number variants, visualize them and do downstream analyses with copy number variants(e.g. Environmental association analyses).

License  $AGPL (> = 3)$ 

Imports data.table, graphics, colorspace, R.utils, qgraph, stringr

Encoding UTF-8

LazyData true

RoxygenNote 7.2.3

**Depends**  $R (= 3.6.0)$ 

**Suggests** rmarkdown, knitr, test that  $(>= 3.0.0)$ , covr

Config/testthat/edition 3

URL <https://piyalkarum.github.io/rCNV/>,

<https://cran.r-project.org/package=rCNV>

BugReports <https://github.com/piyalkarum/rCNV/issues>

#### NeedsCompilation no

Author Piyal Karunarathne [aut, cre] (<<https://orcid.org/0000-0002-1934-145X>>), Qiujie Zhou [aut] (<<https://orcid.org/0000-0001-7351-2371>>), Klaus Schliep [aut] (<<https://orcid.org/0000-0003-2941-0161>>), Pascal Milesi [aut] (<<https://orcid.org/0000-0001-8580-4291>>)

Repository CRAN

Date/Publication 2023-08-08 11:10:02 UTC

# <span id="page-1-0"></span>R topics documented:

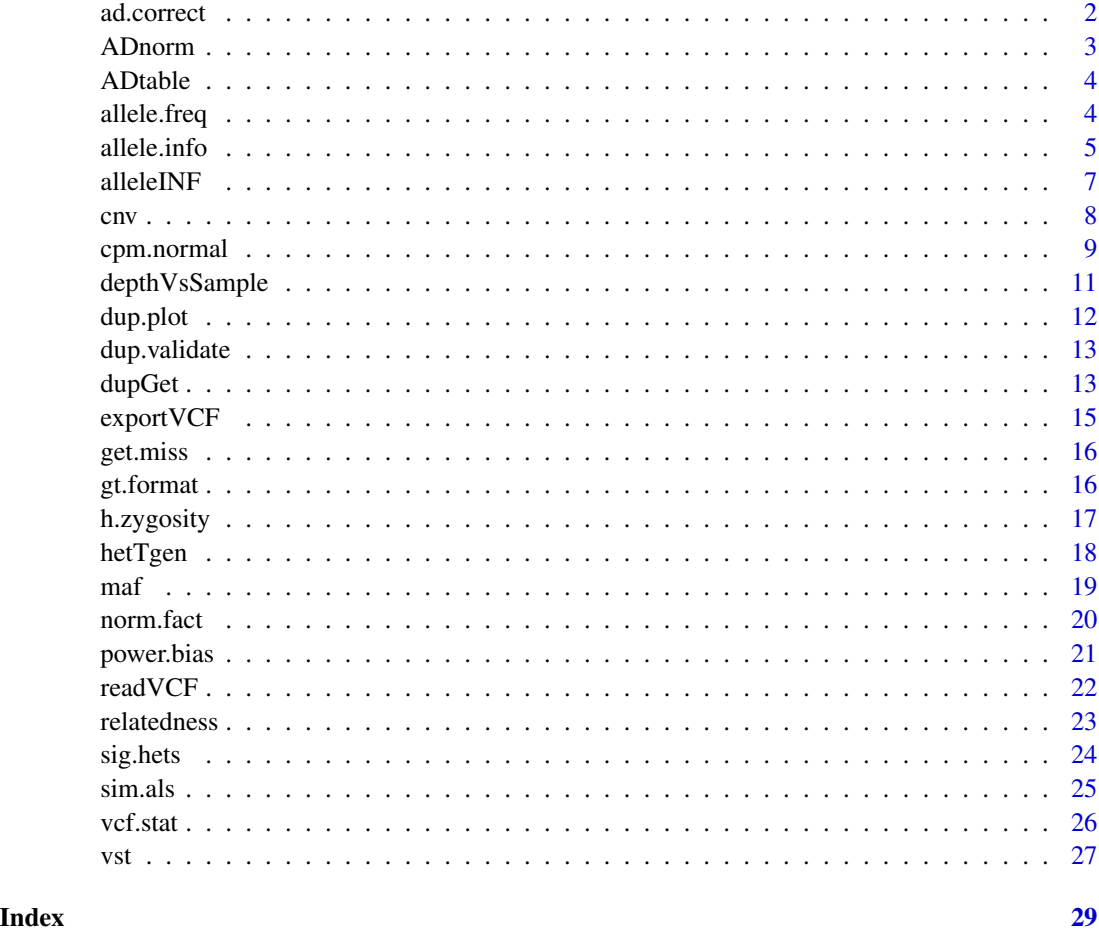

ad.correct *Correct allele depth values*

# Description

A function to correct depth values with odd number of coverage values due to sequencing anomalies or miss classification where genotype is homozygous and depth values indicate heterozygosity. The function adds a value of one to the allele with the lowest depth value for when odd number anomalies or make the depth value zero for when miss-classified. The genotype table must be provided for the latter.

```
ad.correct(het.table, gt.table = NULL, odd.correct = TRUE, verbose = TRUE)
```
#### <span id="page-2-0"></span>ADnorm 3

# Arguments

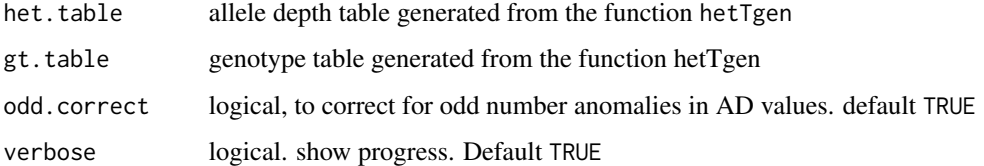

# Value

Returns the coverage corrected allele depth table similar to the output of hetTgen

# Author(s)

Piyal Karunarathne

# Examples

## Not run: adc<-ad.correct(ADtable)

ADnorm *Normalized allele depth example data*

# Description

Normalized example SNPs data of Chinook Salmon from Larson et al. 2014 The data has been normalized with TMM

#### Usage

data(ADnorm)

# Format

An object of class list of length 2.

#### References

Larson, W. A., Seeb, L. W., Everett, M. V., Waples, R. K., Templin, W. D., & Seeb, J. E. (2014). Genotyping by sequencing resolves shallow population structure to inform conservation of Chinook salmon (Oncorhynchus tshawytscha). Evolutionary Applications, 7(3)

<span id="page-3-0"></span>

#### Description

Example SNPs data of Chinook Salmon from Larson et al. et al. 2014. The data contains only a partial snps data set of RadSeq data after filtering.

#### Usage

data(ADtable)

#### Format

An object of class data.frame with 3000 rows and 109 columns.

# References

- Larson, W. A., Seeb, L. W., Everett, M. V., Waples, R. K., Templin, W. D., & Seeb, J. E. (2014). Genotyping by sequencing resolves shallow population structure to inform conservation of Chinook salmon (Oncorhynchus tshawytscha). Evolutionary Applications, 7(3), 355-369.
- McKinney, G. J., Waples, R. K., Seeb, L. W., & Seeb, J. E. (2017). Paralogs are revealed by proportion of heterozygotes and deviations in read ratios in genotyping by sequencing data from natural populations. Molecular Ecology Resources, 17(4)

allele.freq *Generate allele frequency table for individuals or populations*

# Description

Get alternative allele frequency across all individuals per SNP from the genotype or allele depth tables

### Usage

```
allele.freq(gtt, f.py = c("pop", "ind"), verbose = TRUE)
```
#### Arguments

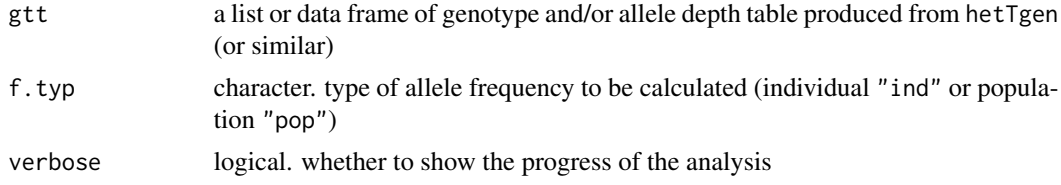

#### <span id="page-4-0"></span>allele.info 5

# Details

If the allele frequencies to be calculated for populations from both genotype table and the allele depth table, they must be provided in a list with element names AD for allele depth table and GT for the genotype table. See the examples.

#### Value

Returns a data frame or a list (if both genotype and allele depth used) of allele frequencies

# Author(s)

Piyal Karunarathne

#### Examples

```
vcf.file.path <- paste0(path.package("rCNV"), "/example.raw.vcf.gz")
vcf <- readVCF(vcf.file.path=vcf.file.path)
het.table<-hetTgen(vcf,"GT")
ad.table<-hetTgen(vcf,"AD")
```

```
# for individual based AF
frQ<-allele.freq(het.table,f.typ="ind")
```

```
#for population-wise and both allele depth and genotype tables
## Not run: frQ<-allele.freq(list(AD=ad.table,GT=het.table),f.typ="pop")
```
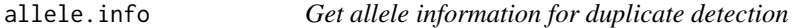

#### Description

The function to calculate allele median ratios, proportion of heterozygotes and allele probability values under different assumptions (see details), and their chi-square significance values for duplicate detection

```
allele.info(
 X,
  x.norm = NULL,method = c("MedR", "QN", "pca", "TMM", "TMMex"),
  logratioTrim = 0.3,
  sumTime = 0.05,
 Weighting = TRUE,
  Acutoff = -1e+10,
  plot.allele.cov = TRUE,
  verbose = TRUE,
```
... )

#### Arguments

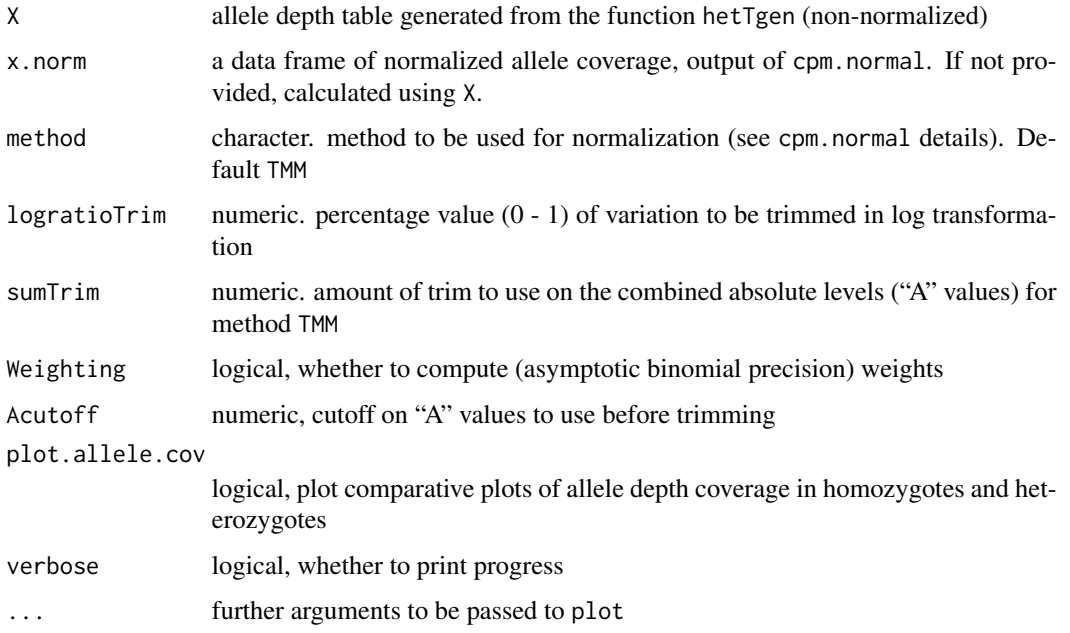

# Details

Allele information generated here are individual SNP based and presents the proportion of heterozygotes, number of samples, and deviation of allele detection from a 1:1 ratio of reference and alternative alleles. The significance of the deviation is tested with Z-score test  $Z = \frac{\frac{N}{2} - NA}{\sigma_x}$ , and chi-square test (see references for more details on the method).

#### Value

Returns a data frame of median allele ratio, proportion of heterozygotes, number of heterozygotes, and allele probability at different assumptions with their chi-square significance

#### Author(s)

Piyal Karunarathne, Pascal Milesi, Klaus Schliep

# References

- McKinney, G. J., Waples, R. K., Seeb, L. W., & Seeb, J. E. (2017). Paralogs are revealed by proportion of heterozygotes and deviations in read ratios in genotyping by sequencing data from natural populations. Molecular Ecology Resources, 17(4)
- Karunarathne et al. 2022 (to be added)

#### <span id="page-6-0"></span>alleleINF  $\overline{7}$

#### Examples

```
## Not run: data(ADtable)
AI<-allele.info(ADtable,x.norm=ADnorm)
## End(Not run)
```
alleleINF *Allele info example data*

# Description

Semi-randomly generated data from the function dup.snp.info. Data contains depth and proportion values of 2857 snps

#### Usage

data(alleleINF)

# Format

An object of class data. frame with 2857 rows and 28 columns.

#### Source

[Chinook Salmon sequence reads McKinney et al. 2017](https://zenodo.org/record/5025423#.Yj2XKRDMLyQ)

# References

- Larson, W. A., Seeb, L. W., Everett, M. V., Waples, R. K., Templin, W. D., & Seeb, J. E. (2014). Genotyping by sequencing resolves #' shallow population structure to inform conservation of Chinook salmon (Oncorhynchus tshawytscha). Evolutionary Applications, 7(3)
- McKinney, G. J., Waples, R. K., Seeb, L. W., & Seeb, J. E. (2017). Paralogs are revealed by proportion of heterozygotes and deviations in read ratios in genotyping by sequencing data from natural populations. Molecular Ecology Resources, 17(4)

# Examples

```
data(alleleINF)
with(alleleINF,plot(medRatio~propHet))
```
#### <span id="page-7-0"></span>Description

Categorize deviant and non-deviant into "singlets" and "duplicates" based on the statistical approaches specified by the user. The intersection of all the stats provided will be used in the categorization. If one would like to use the intersection of at least two stats, this can be specified in the n.ints

#### Usage

```
cnv(
  data,
  test = c("z.het", "z.05", "z.all", "chi.het", "chi.05", "chi.all"),
  filter = c("intersection", "kmeans"),
  WGS = TRUE,ft.threshold = 0.05,
  plot = TRUE,
  verbose = TRUE,
  ...
)
```
# Arguments

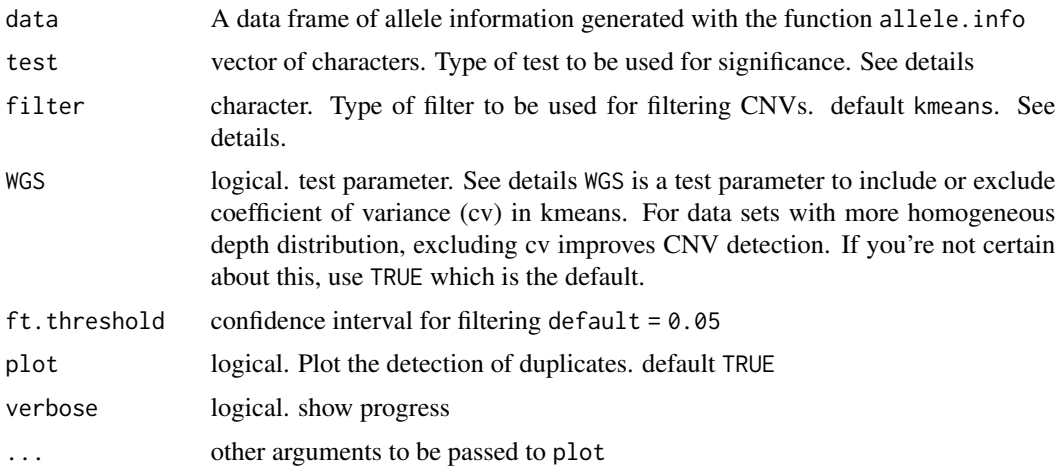

## Details

SNP deviants are detected with both excess of heterozygosity according to HWE and deviant SNPs where depth values fall outside of the normal distribution are detected using the following methods:

• Z-score test  $Z_x = \sum_{i=1}^n Z_i$ ;  $Z_i = \frac{((N_i \times p) - N_{Ai})}{\sqrt{N_i \times p(1-p)}}$  $N_i \times p(1-p)$ 

# <span id="page-8-0"></span>cpm.normal 9

• chi-square test 
$$
X_x^2 = \sum_{i=1}^n X_i^2
$$
;  $X_i^2 = (\frac{(N_i \times p - N_{Ai})^2}{N_i \times p} + \frac{(N_i \times (1-p) - (N_i - N_{Ai}))^2}{N_i \times (1-p)})$ 

See references for more details on the methods

Users can pick among Z-score for heterozygotes (z.het, chi.het), all allele combinations (z.all, chi.all) and the assumption of no probe bias  $p=0.5$  (z.05, chi.05)

filter will determine whether the intersection or kmeans clustering of the provided tests should be used in filtering CNVs. The intersection uses threshold values for filtering and kmeans use unsupervised clustering. Kmeans clustering is recommended if one is uncertain about the threshold values.

# Value

Returns a data frame of SNPs with their detected duplication status

#### Author(s)

Piyal Karunarathne

#### Examples

```
## Not run: data(alleleINF)
DD<-cnv(alleleINF)
## End(Not run)
```
#### cpm.normal *Calculate normalized depth for alleles*

#### Description

This function outputs the normalized depth values separately for each allele, calculated using normalization factor with trimmed mean of M-values of sample libraries, median ratios normalization or quantile normalization, See details.

```
cpm.normal(
 het.table,
  method = c("MedR", "QN", "pca", "TMM", "TMMex"),
  logratioTrim = 0.3,
  sumTrim = 0.05,
 Weighting = TRUE,
  Acutoff = -1e+10,
  verbose = TRUE,
 plot = TRUE
)
```
#### Arguments

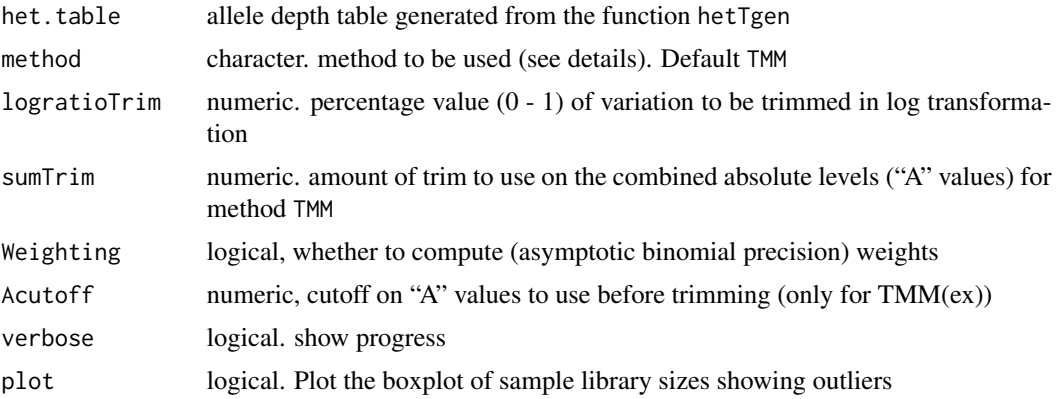

#### Details

This function converts an observed depth value table to an effective depth value table using several normalization methods;

- 1. TMM normalization (See the original publication for more information). It is different from the function normz only in calculation of the counts per million is for separate alleles instead of the total depth. The TMMex method is an extension of the TMM method for large data sets containing SNPs exceeding 10000
- 2. The method MedR is median ratio normalization;
- 3. QN quantile normalization (see Maza, Elie, et al. 2013 for a comparison of methods).
- 4. PCA a modified Kaiser's Rule applied to depth values: Sample variation of eigen values smaller than 0.7 are removed (i.e., the first eigen value  $< 0.7$ ) to eliminate the effect of the library size of samples

#### Value

Returns a list with (AD), a data frame of normalized depth values similar to the output of hetTgen function and (outliers) a list of outlier sample names

#### Author(s)

Piyal Karunarathne, Qiujie Zhou

# References

- Robinson MD, Oshlack A (2010). A scaling normalization method for differential expression analysis of RNA-seq data. Genome Biology 11, R25
- Robinson MD, McCarthy DJ and Smyth GK (2010). edgeR: a Bioconductor package for differential expression analysis of digital gene expression data. Bioinformatics 26
- Maza, Elie, et al. "Comparison of normalization methods for differential gene expression analysis in RNA-Seq experiments: a matter of relative size of studied transcriptomes." Communicative & integrative biology 6.6 (2013): e25849

# <span id="page-10-0"></span>depthVsSample 11

# Examples

```
## Not run: data(ADtable)
ADnormalized<-cpm.normal(ADtable)
## End(Not run)
```
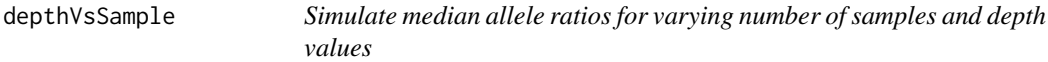

# Description

This function will simulate the expected median allele ratios under HWE for given ranges of no. of samples and depth coverage values. This is useful if you need to find the cutoff values of allele ratios for different no. of samples and depth of coverage values in your data set.

#### Usage

```
depthVsSample(
  cov.length = 100,
  sam.len = 100,
  nsims = 1000,
 plot = TRUE,
  col = c("#1C86EE", "#00BFFF", "#DAA520", "#FF0000")
\mathcal{L}
```
# Arguments

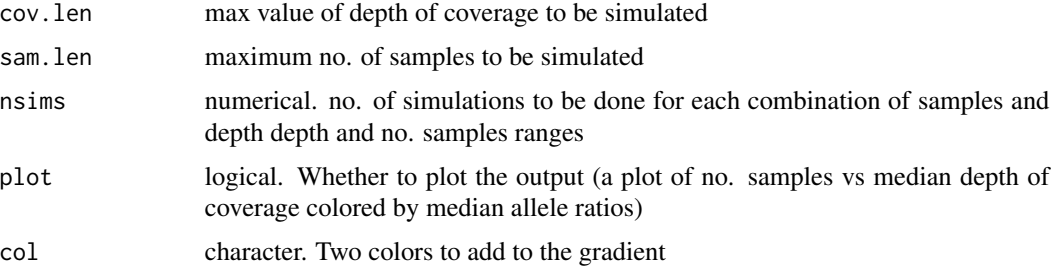

# Value

A matrix of median allele ratios where rows are the number of samples and columns are depth of coverage values

# Author(s)

Pascal Milesi, Piyal Karunarathne

# <span id="page-11-0"></span>Examples

## Not run: depthVsSample(cov.len=100,sam.len=100)

dup.plot *Plot classified SNPs into deviants/CNVs and non-deviants/non-CNVs*

# Description

The function plots detected deviants/CNVs from functions sig. snps, cnv and dupGet on a median ratio (MedRatio) Vs. proportion of heterozygote (PropHet) plot.

# Usage

dup.plot(ds, ...)

# Arguments

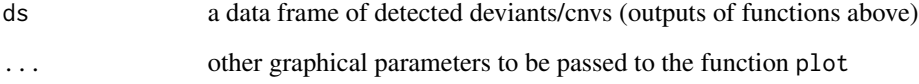

# Value

Returns no value, only plots proportion of heterozygotes vs allele median ratio separated by duplication status

# Author(s)

Piyal Karunarathne

# Examples

```
## Not run: data(alleleINF)
DD<-dupGet(alleleINF,plot=FALSE)
dup.plot(DD)
## End(Not run)
```
<span id="page-12-0"></span>

# Description

This function will validate the detected duplicated-SNPs using a moving window approach (see details)

#### Usage

```
dup.validate(d.detect, window.size = 100, scaf.size = 10000)
```
# Arguments

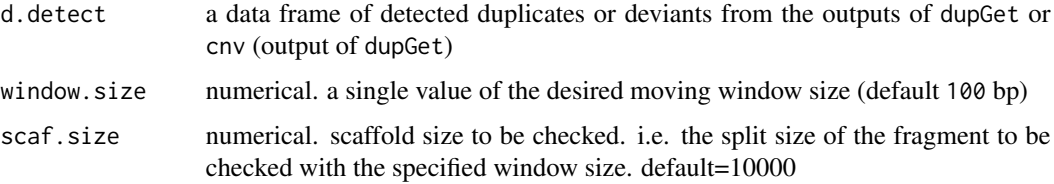

#### Details

Chromosome positions correctly ordered according to a reference sequence is necessary for this function to work properly. Therefore, this function is still in development for non-mapped reference sequences.

#### Value

A data frame of scaffold names and their average presence in the scaffold.

# Author(s)

Piyal Karunarathne

dupGet *Detect deviants from SNPs; classify SNPs*

#### Description

Detect deviant SNPs using excess of heterozygotes (alleles that do not follow HWE) and allelicratio deviations (alleles with ratios that do not follow a normal Z-score or chi-square distribution). See details.

# Usage

```
dupGet(
  data,
  test = c("z.het", "z.05", "z.all", "chi.het", "chi.05", "chi.all"),
  intersection = FALSE,
  method = c("fisher", "chi.sq"),
  plot = TRUE,
  verbose = TRUE,
  ...
)
```
# Arguments

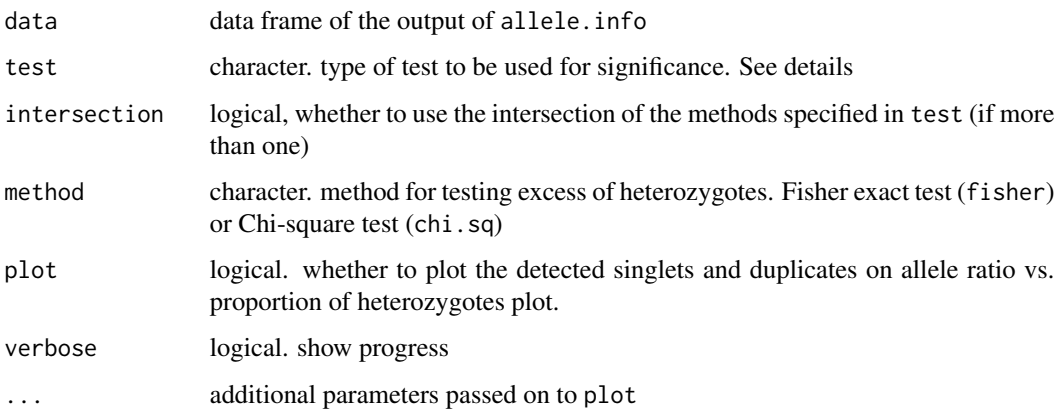

# Details

SNP deviants are detected with both excess of heterozygosity according to HWE and deviant SNPs where depth values fall outside of the normal distribution are detected using the following methods:

- Z-score test  $Z_x = \sum_{i=1}^n Z_i$ ;  $Z_i = \frac{((N_i \times p) N_{Ai})}{\sqrt{N_i \times p(1-n)}}$  $N_i \times p(1-p)$
- chi-square test  $X_x^2 = \sum_{i=1}^n X_i^2$ ;  $X_i^2 = (\frac{(N_i \times p N_{Ai})^2}{N_i \times p} + \frac{(N_i \times (1-p) (N_i N_{Ai}))^2}{N_i \times (1-p)}$  $\frac{-p)-\left(N_i-N_{Ai}\right)\right)^{-}}{N_i\times\left(1-p\right)}$

See references for more details on the methods

Users can pick among Z-score for heterozygotes (z.het, chi.het), all allele combinations (z.all, chi.all) and the assumption of no probe bias p=0.5 (z.05, chi.05)

#### Value

Returns a data frame of snps/alleles with their duplication status

#### Author(s)

Piyal Karunarathne

# <span id="page-14-0"></span>export VCF 15

# Examples

```
## Not run: data(alleleINF)
DD<-dupGet(alleleINF)
## End(Not run)
```
exportVCF *Export VCF files*

# Description

A function to export tables/matrices in VCF format to VCF files

# Usage

```
exportVCF(out.vcf, out.path, compress = TRUE)
```
# Arguments

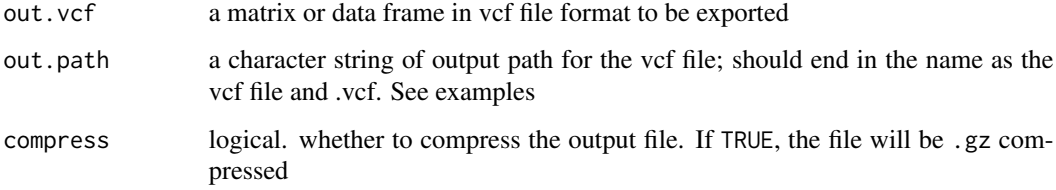

# Value

Exports a vcf file to a given destination

# Author(s)

Piyal Karunarathne

# Examples

```
## Not run: vcf.file.path <- paste0(path.package("rCNV"), "/example.raw.vcf.gz")
vcf <- readVCF(vcf.file.path)
exportVCF(vcf,"../exVcf.vcf")
## End(Not run)
```
<span id="page-15-0"></span>

# Description

A function to get the percentage of missing data of snps per SNP and per sample

# Usage

```
get.miss(data, type = c("samples", "snps"), plot = TRUE, verbose = TRUE)
```
#### Arguments

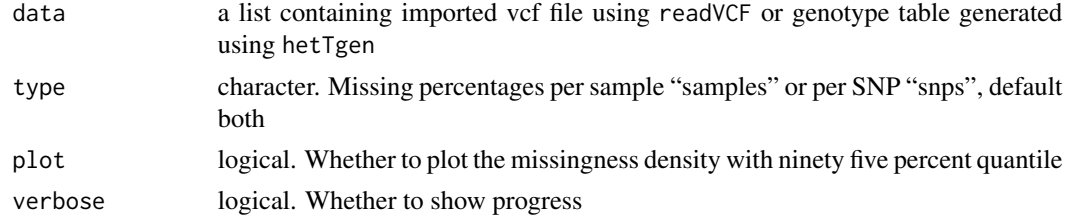

#### Value

Returns a data frame of allele depth or genotypes

# Author(s)

Piyal Karunarathne

# Examples

```
vcf.file.path <- paste0(path.package("rCNV"), "/example.raw.vcf.gz")
vcf <- readVCF(vcf.file.path=vcf.file.path)
missing<-get.miss(vcf,plot=TRUE)
```
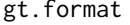

Format genotype for BayEnv and BayPass

# Description

This function generates necessary genotype count formats for BayEnv and BayPass with a subset of SNPs

```
gt. format(gt, info, format = c("benv", "bpass"), snp.subset = NULL)
```
# <span id="page-16-0"></span>h.zygosity 17

#### **Arguments**

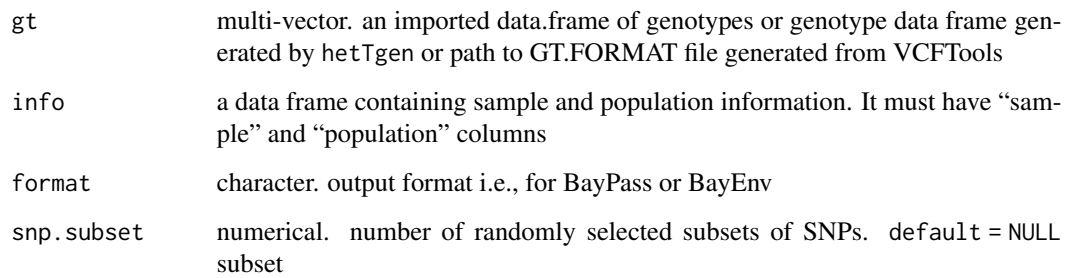

#### Value

Returns a list with formatted genotype data: \$bayenv - snps in horizontal format - for BayEnv (two lines per snp); \$baypass - vertical format - for BayPass (two column per snp); \$sub.bp - subsets snps for BayPass \$sub.be - subsets of snps for BayEnv

# Author(s)

Piyal Karunarathne

#### Examples

```
## Not run: vcf.file.path <- paste0(path.package("rCNV"), "/example.raw.vcf.gz")
vcf <- readVCF(vcf.file.path=vcf.file.path)
het.table<-hetTgen(vcf,"GT")
info<-unique(substr(colnames(het.table)[-c(1:3)],1,8))
GT<-gt.format(het.table,info)
## End(Not run)
```
h.zygosity *Determine per sample heterozygosity and inbreeding coefficient*

# Description

This function will calculate the heterozygosity on a per-sample basis from vcf files (snps), and most importantly inbreeding coefficient which is used to filter out the samples with bad mapping quality.

#### Usage

h.zygosity(vcf, plot = FALSE, pops = NA, verbose = TRUE)

#### <span id="page-17-0"></span>Arguments

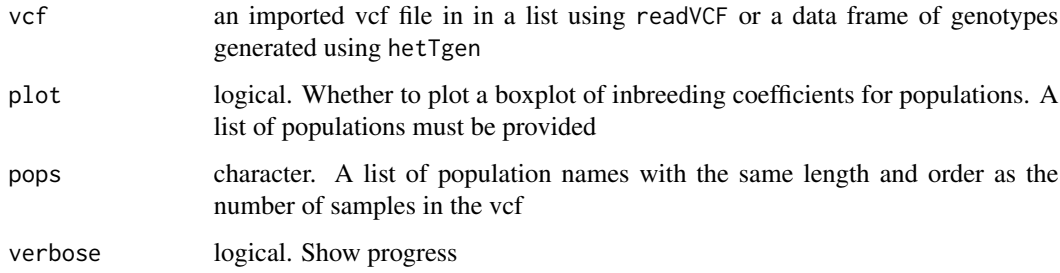

#### Value

Returns a data frame of expected "E(Hom)" and observed "O(Hom)" homozygotes with their inbreeding coefficients.

#### Author(s)

Piyal Karunarathne, Pascal Milesi, Klaus Schliep

#### Examples

```
## Not run: vcf.file.path <- paste0(path.package("rCNV"), "/example.raw.vcf.gz")
vcf <- readVCF(vcf.file.path=vcf.file.path)
pp<-substr(colnames(vcf$vcf)[-c(1:9)],1,8)
hzygots<-h.zygosity(vcf,plot=TRUE,pops=pp)
## End(Not run)
```
hetTgen *Generate allele depth or genotype table*

# Description

hetTgen extracts the read depth and coverage values for each snp for all the individuals from a vcf file generated from readVCF (or GatK VariantsToTable: see details)

```
hetTgen(
  vcf,
  info.type = c("AD", "AD-tot", "GT", "GT-012", "GT-AB", "DP"),
  verbose = TRUE
\mathcal{E}
```
<span id="page-18-0"></span> $maf$  19

#### Arguments

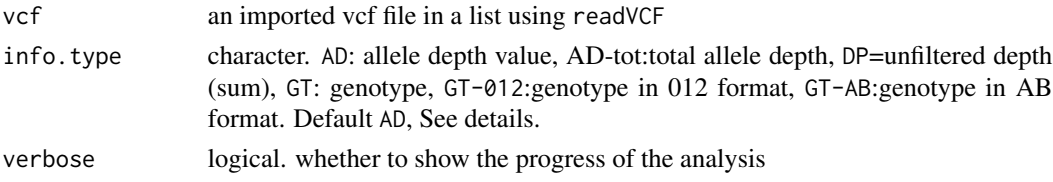

# Details

If you generate the depth values for allele by sample using GatK VariantsToTable option, use only -F CHROM -F POS -GF AD flags to generate the table. Or keep only the CHROM, POS, ID, ALT, and individual AD columns. For info.type GT option is provided to extract the genotypes of individuals by snp.

#### Value

Returns a data frame of allele depth, genotype of SNPs for all the individuals extracted from a VCF file

# Author(s)

Piyal Karunarathne, Klaus Schliep

# Examples

```
vcf.file.path <- paste0(path.package("rCNV"), "/example.raw.vcf.gz")
vcf <- readVCF(vcf.file.path=vcf.file.path)
het.table<-hetTgen(vcf)
```
maf *Remove MAF allele*

#### Description

A function to remove the alleles with minimum allele frequency and keep only a bi-allelic matrix when loci are multi-allelic

#### Usage

 $\text{maf(h_table, AD = TRUE, verbose = TRUE)}$ 

# Arguments

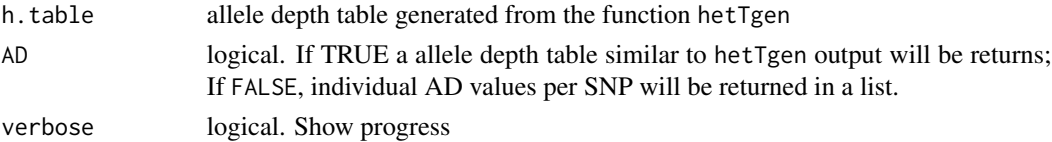

# <span id="page-19-0"></span>Value

A data frame or a list of minimum allele frequency removed allele depth

## Author(s)

Piyal Karunarathne

# Examples

## Not run: mf<-maf(ADtable)

# norm.fact *Calculate normalization factor for each sample*

# Description

This function calculates the normalization factor for each sample using different methods. See details.

# Usage

```
norm.fact(
  df,
 method = c("TMM", "TMMex", "MedR", "QN"),
 logratioTrim = 0.3,
  sumTrim = 0.05,
 Weighting = TRUE,
 Acutoff = -1e+10)
```
# Arguments

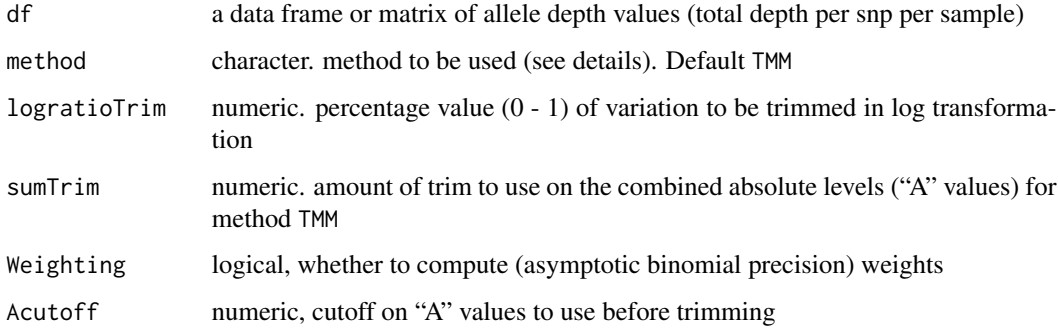

#### <span id="page-20-0"></span>power.bias 21

#### Details

Originally described for normalization of RNA sequences (Robinson & Oshlack 2010), this function computes normalization (scaling) factors to convert observed library sizes into effective library sizes. It uses the method trimmed means of M-values proposed by Robinson & Oshlack (2010). See the original publication and edgeR package for more information. The method MedR is median ratio normalization; QN - quantile normalization (see Maza, Elie, et al. 2013 for a comparison of methods).

#### Value

Returns a numerical vector of normalization factors for each sample

#### Author(s)

Piyal Karunarathne

#### References

- Robinson MD, and Oshlack A (2010). A scaling normalization method for differential expression analysis of RNA-seq data. Genome Biology 11, R25
- Robinson MD, McCarthy DJ and Smyth GK (2010). edgeR: a Bioconductor package for differential expression analysis of digital gene expression data. Bioinformatics 26

#### Examples

```
vcf.file.path <- paste0(path.package("rCNV"), "/example.raw.vcf.gz")
vcf <- readVCF(vcf.file.path)
df<-hetTgen(vcf,"AD-tot",verbose=FALSE)
norm.fact(df)
```
power.bias *Simulate and plot detection power of bias in allele ratios*

# **Description**

This function simulates 95% confidence level Z-score based detection power of allele biases for a given number of samples and a range of depths

```
power.bias(
 Dlist = c(2, 4, 8, 16),
  sam = 100,intensity = 0.005,nsims = 1000,
```

```
p = 0.5,
  plot = TRUE
\lambda
```
# Arguments

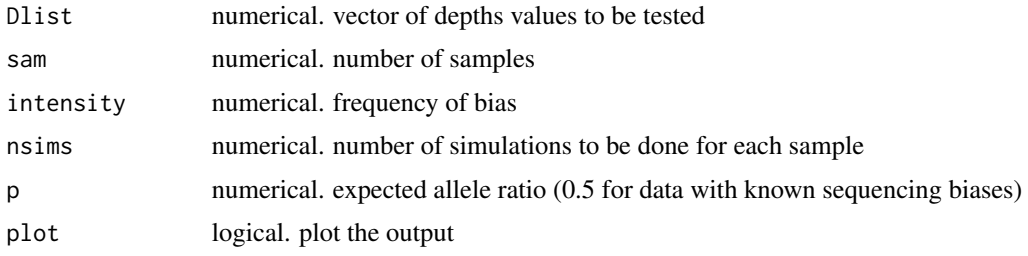

# Value

Returns a list of detection probability values for the given range of samples and depth

# Author(s)

Pascal Milesi, Piyal Karunarathne

readVCF *Import VCF file*

# Description

Function to import raw single and multi-sample VCF files. The function required the R-package data.table for faster importing.

# Usage

readVCF(vcf.file.path, verbose = FALSE)

# Arguments

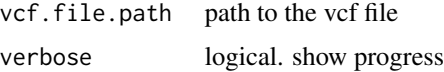

# Value

Returns a list with vcf table in a data frame, excluding meta data.

# Author(s)

Piyal Karunarathne

<span id="page-21-0"></span>

#### <span id="page-22-0"></span>relatedness 23

#### Examples

```
vcf.file.path <- paste0(path.package("rCNV"), "/example.raw.vcf.gz")
vcf <- readVCF(vcf.file.path)
```
relatedness *Determine pairwise relatedness*

# Description

Relatedness is determined according to genome-wide relationship assessment of Yang et al. 2010 equation 6, on a per sample basis (with itself and others), using SNPs.

#### Usage

```
relatedness(vcf, plot = TRUE, threshold = 0.5, verbose = TRUE)
```
## Arguments

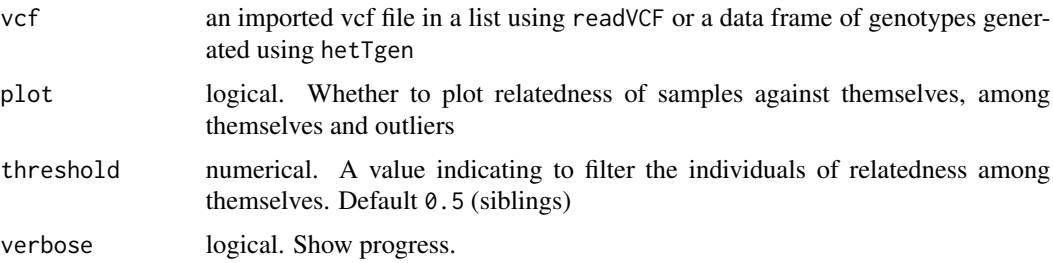

#### Details

According to Yang et al. (2010), out breeding non-related pairs should have a relatedness value of zero while the individual with itself will have a relatedness value of one. Relatedness value of  $\sim 0.5$ indicates siblings.

#### Value

A data frame of individuals and relatedness score  $A_{jk}$ 

# Author(s)

Piyal Karunarathne, Klaus Schliep

#### References

Yang, J., Benyamin, B., McEvoy, B. et al. Common SNPs explain a large proportion of the heritability for human height. Nat Genet 42, 565569 (2010).

# <span id="page-23-0"></span>Examples

```
vcf.file.path <- paste0(path.package("rCNV"), "/example.raw.vcf.gz")
vcf <- readVCF(vcf.file.path=vcf.file.path)
relate<-relatedness(vcf)
```
sig.hets *Identify significantly different heterozygotes from SNPs data*

# Description

This function will recognize the SNPs with a proportion of heterozygotes significantly higher than expected under HWE and plot deviant snps based only on the excess of heterozygotes.

#### Usage

```
sig.hets(
  a.info,
  method = c("chi.sq", "fisher"),
  plot = TRUE,
  verbose = TRUE,
  ...
\lambda
```
#### Arguments

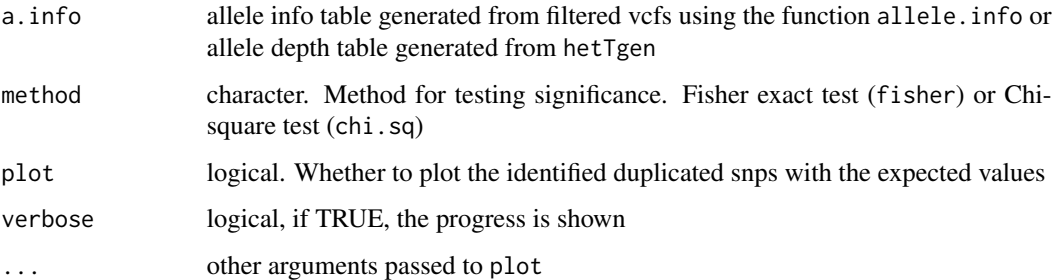

# Value

A matrix of expected heterozygote proportions from the observed data with p-value indicating significance of deviation.

#### Author(s)

Piyal Karunarathne, Pascal Milesi, Klaus Schliep

#### <span id="page-24-0"></span>sim.als 25

# Examples

```
## Not run: data(alleleINF)
AI <- alleleINF
duplicates<-sig.hets(AI,plot=TRUE)
## End(Not run)
```
#### sim.als *Simulate Allele Frequencies*

# Description

This function simulates allele frequencies of a desired population size under HWE

# Usage

 $sim.als(n = 500, nrun = 10000, res = 0.001, plot = TRUE)$ 

# Arguments

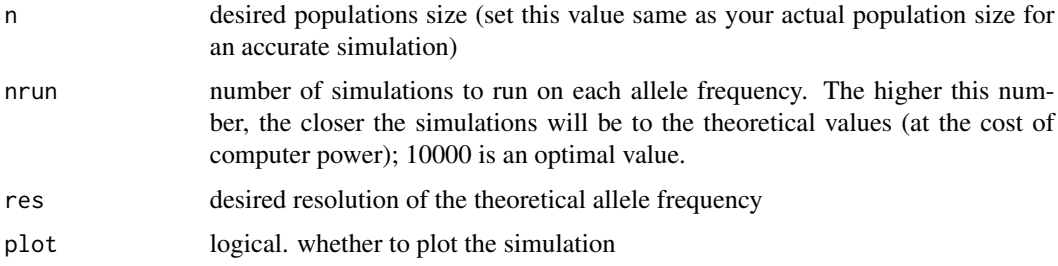

# Value

A list of two matrices:

- 1. allele\_freqs: theoretical allele frequency
- 2. simulated\_freqs: simulated frequencies at different confidence intervals

#### Author(s)

Piyal Karunarathne, Pascal Milesi

#### Examples

```
## Not run: alleles <- sim.als(n=200,nrun=1000,res=0.001,plot=TRUE)
```
<span id="page-25-0"></span>

# **Description**

This function will generate a table similar to VariantsToTable option in GatK from raw vcf files for filtering purposes. The function will also plot all the parameters (see details & values).

#### Usage

 $vcf.stat(vcf, plot = TRUE, ...)$ 

## Arguments

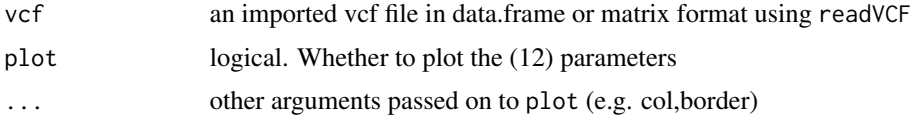

#### Details

For more details see instructions of GatK

# Value

Returns a data frame with quality parameters from the INFO. field of the vcf

- QUAL: The Phred-scaled probability that a REF/ALT polymorphism exists at this site given sequencing data
- AC: Allele count
- AF: Allele frequency
- DP: unfiltered depth
- QD: QualByDepth This is the variant confidence (from the QUAL field) divided by the unfiltered depth of non-hom-ref samples
- FS: FisherStrand This is the Phred scaled probability that there is strand bias at the site
- SOR: StrandOddsRatio This is another way to estimate strand bias using a test similar to the symmetric odds ratio test
- MQ: RMSMappingQuality This is the root mean square mapping quality over all the reads at the site
- MQRankSum: MappingQualityRankSumTest This is the u-based z-approximation from the Rank Sum Test for mapping qualities
- ReadPosRankSum: ReadPosRankSumTest: This is the u-based z-approximation from the Rank Sum Test for site position within reads

#### Author(s)

Piyal Karunarathne

#### Examples

```
vcf.file.path <- paste0(path.package("rCNV"), "/example.raw.vcf.gz")
vcf <- readVCF(vcf.file.path=vcf.file.path)
statistics<-vcf.stat(vcf,plot=TRUE)
```
#### vst *Calculate population-wise Vst*

#### Description

This function calculates Vst (variant fixation index) for populations given a list of duplicated loci

#### Usage

 $vst(AD, pops, id.list = NULL, qGraph = TRUE, verbose = TRUE, ...)$ 

#### Arguments

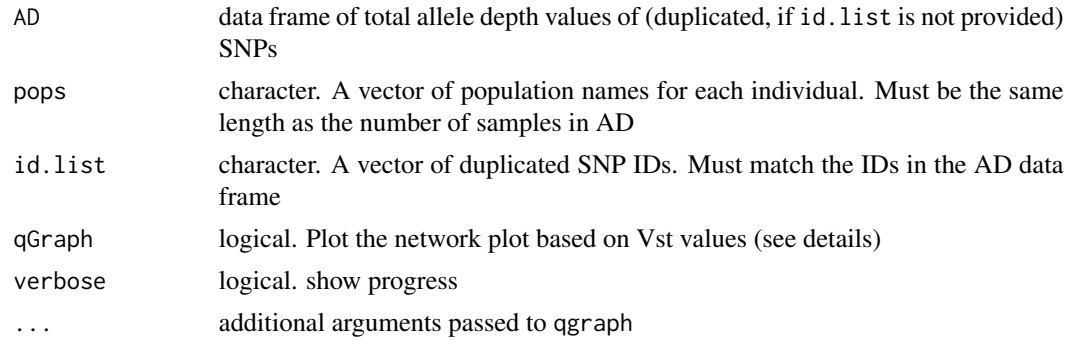

#### Details

Vst is calculated with the following equation

$$
V_T = \frac{V_S}{V_T}
$$

where VT is the variance of normalized read depths among all individuals from the two populations and VS is the average of the variance within each population, weighed for population size (see reference for more details) See qgraph help for details on qgraph output

## Value

Returns a matrix of pairwise Vst values for populations

<span id="page-26-0"></span>vst 27

# Author(s)

Piyal Karunarathne

# References

Redon, Richard, et al. Global variation in copy number in the human genome. nature 444.7118 (2006)

# Examples

```
## Not run: data(alleleINF)
data(ADtable)
DD<-dupGet(alleleINF)
ds<-DD[DD$dup.stat=="duplicated",]
ad<-ADtable[match(paste0(ds$CHROM,".",ds$POS),paste0(ADtable$CHROM,".",ADtable$POS)),]
vst(ad,pops=substr(colnames(ad)[-c(1:4)],1,11))
## End(Not run)
```
# <span id="page-28-0"></span>Index

∗ datasets ADnorm, [3](#page-2-0) ADtable , [4](#page-3-0) alleleINF, [7](#page-6-0) ad.correct, [2](#page-1-0) ADnorm, [3](#page-2-0) ADtable , [4](#page-3-0) allele.freq, [4](#page-3-0) allele.info, [5](#page-4-0) alleleINF, [7](#page-6-0) cnv , [8](#page-7-0) cpm.normal, [9](#page-8-0) depthVsSample , [11](#page-10-0) dup.plot , [12](#page-11-0) dup.validate, [13](#page-12-0) dupGet , [13](#page-12-0) exportVCF, [15](#page-14-0) get.miss , [16](#page-15-0) gt.format, [16](#page-15-0) h.zygosity, [17](#page-16-0) hetTgen, [18](#page-17-0) maf , [19](#page-18-0) norm.fact, [20](#page-19-0) power.bias , [21](#page-20-0) readVCF , [22](#page-21-0) relatedness , [23](#page-22-0) sig.hets , [24](#page-23-0) sim.als , [25](#page-24-0) vcf.stat , [26](#page-25-0) vst , [27](#page-26-0)